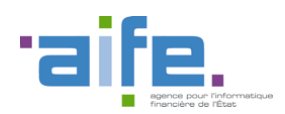

Documentation des livraisons Chorus Pro V3.1

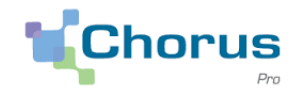

1

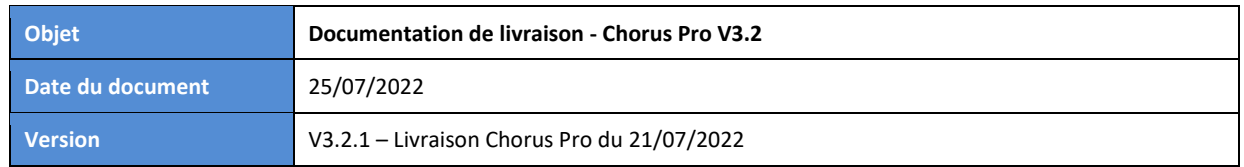

### Introduction

Le présent document a pour objectif de présenter les principales modifications apportées à la solution Chorus Pro dans le cadre de la version 3.2.1, déployée le 21/07/2022.

Ce document est accessible directement depuis le portail Chorus Pro, en cliquant sur le lien "Notes de version" en bas de page.

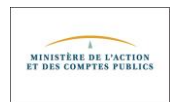

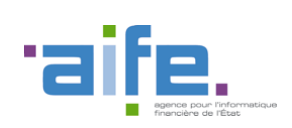

Documentation des livraisons Chorus Pro V3.1

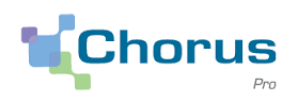

# Sommaire

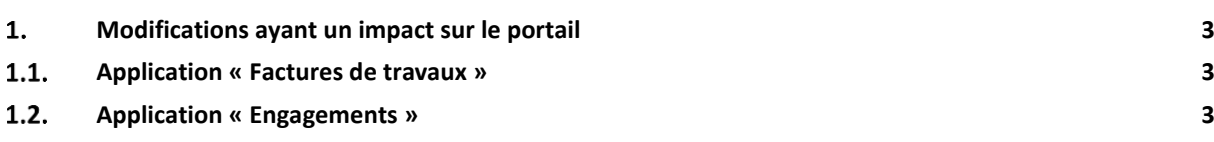

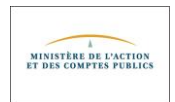

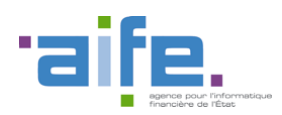

Documentation des livraisons Chorus Pro V3.1

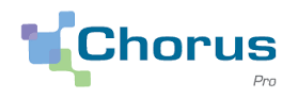

## <span id="page-2-1"></span><span id="page-2-0"></span>**Modifications ayant un impact sur le portail**

#### $1.1.$ **Application « Factures de travaux »**

### Projet de décompte mensuel – Délai règlementaire applicable à la MOE

Lorsqu'un projet de décompte mensuel (cadre de facturation A4) n'est pas traité par la maitrise d'œuvre (MOE) dans le délai réglementaire de 7 jours, et à condition qu'une maitrise d'ouvrage (MOA) soit mentionnée sur le projet de décompte, deux mails de notification sont désormais envoyés :

- Le premier à la MOA pour l'informer que la MOE n'est pas intervenue dans les délais impartis
- Le second au fournisseur pour l'informer du mail transmis à la MOA

Ce dispositif a été mis en œuvre pour rappeler le délai de traitement imposé à la MOE par l'article 12.2.2 du cahier des clauses administratives générales (CCAG) applicables aux marchés publics de travaux. La MOA, ainsi informée du dépassement de ce délai, est incitée à prendre la main sur le projet de décompte pour le traiter.

Les mails de notification sont envoyés chaque jour tant que le projet de décompte reste à l'état « Mis à disposition de la MOE ».

Factures de travaux – « Traiter le rejet » (onglet Synthèse)

Dans le tableau des factures de travaux à traiter (onglet « Synthèse »), il est désormais possible de sélectionner plusieurs factures de travaux au statut « Rejeté » avant des cadres de facturation différents et d'utiliser le bouton « Traiter le rejet » afin de les faire disparaitre de la liste des factures à traiter. Cette action ne provoque plus de message d'erreur.

#### <span id="page-2-2"></span> $1.2.$ **Application « Engagements »**

Montants des lignes de poste

Lors de la création d'un engagement par une entité publique, il n'était pas possible de saisir une quantité ou un montant avec des décimales dans les lignes de poste. Ce dysfonctionnement est désormais corrigé.

Mails de notification pour les engagements de l'Etat

Dès qu'un engagement juridique était validé par un service de l'Etat dans l'application Chorus, Chorus Pro en était informé et émettait un mail de notification vers le fournisseur.

Ce fonctionnement posait un problème d'ordre juridique car les entreprises étaient susceptibles de recevoir ce mail alors même que le marché n'avait pas encore été notifié officiellement. Par conséquent, et à la demande de plusieurs ministères, l'envoi de notifications est suspendu depuis le 25/07.

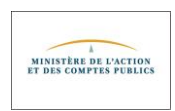